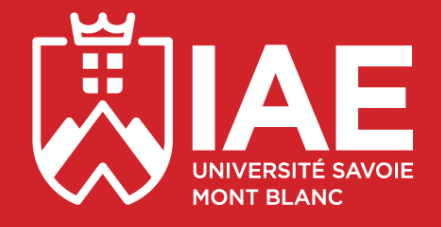

# **Guide de l'Étudiant** *Campus d'Annecy*

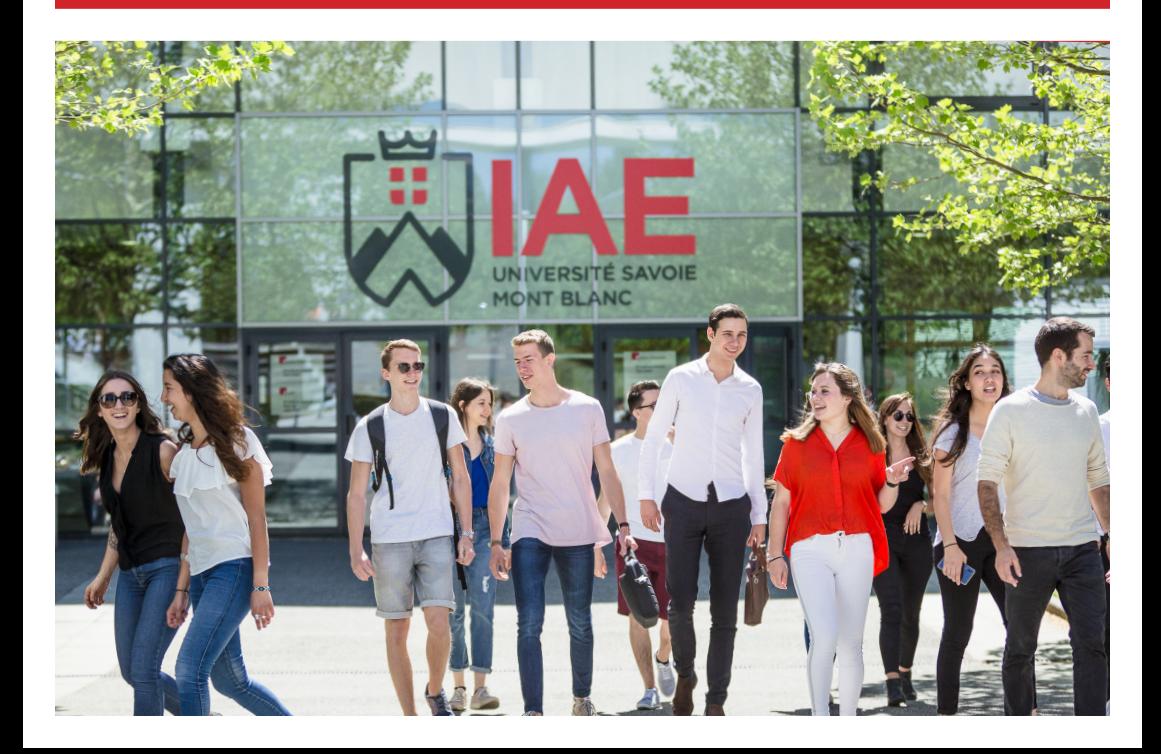

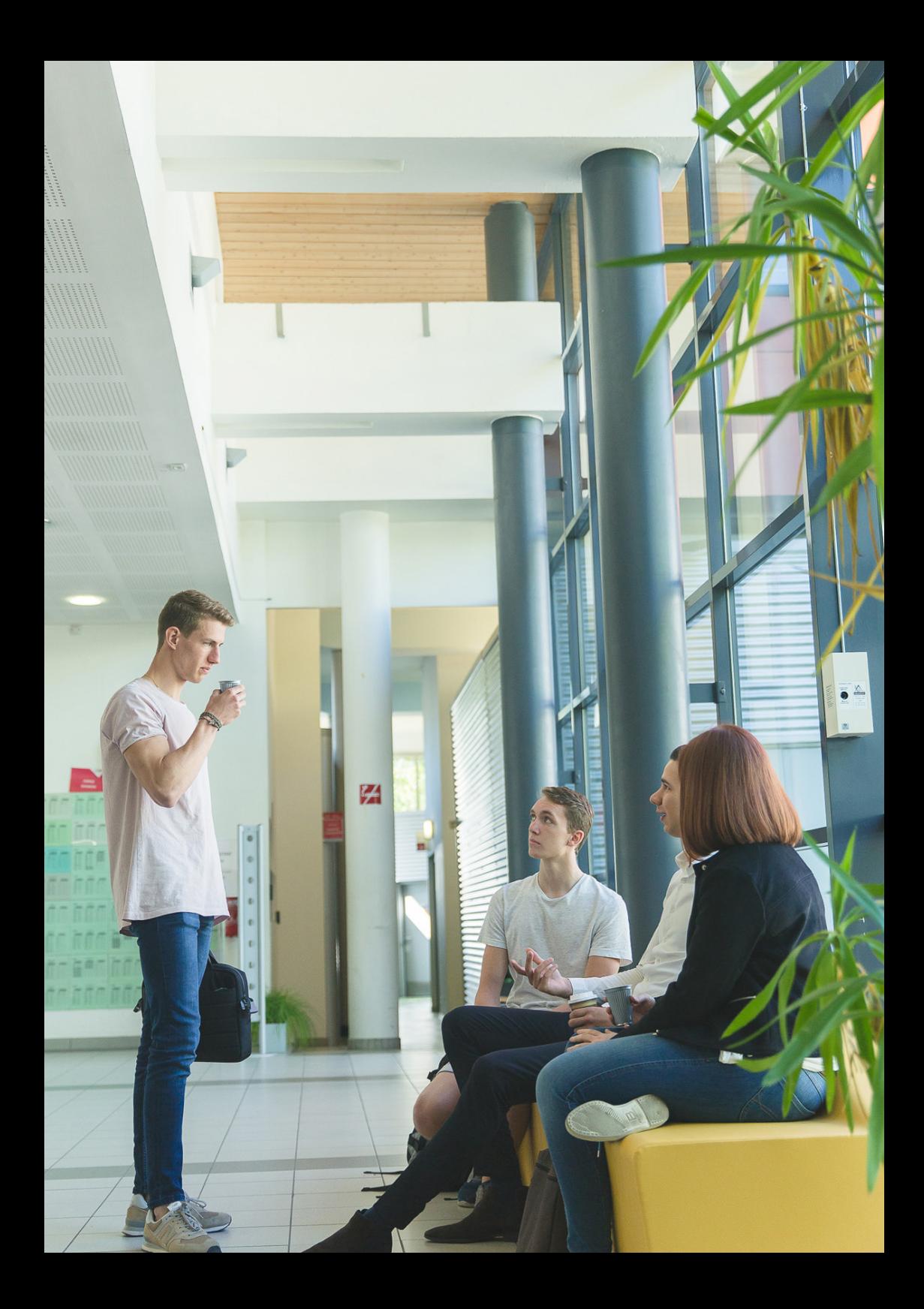

# Sommaire **COURS ET EXAMENS**

#### **IAE TODAY\_\_\_\_\_\_\_\_\_\_\_\_\_\_\_**

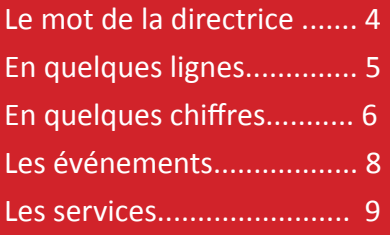

#### **GEEK C'EST CHIC\_\_\_\_\_\_\_\_\_\_**

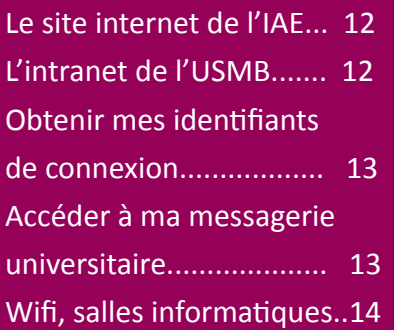

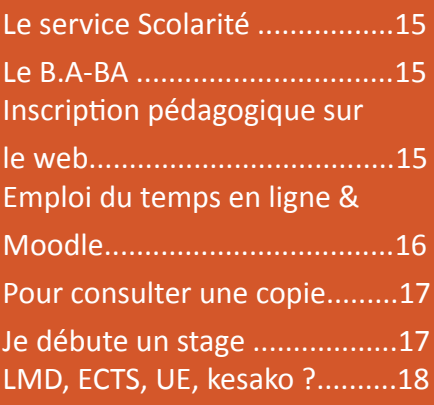

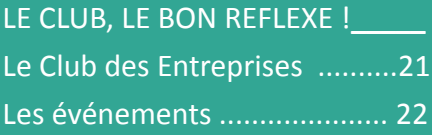

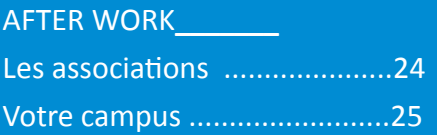

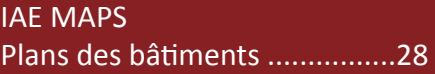

A EPINGLER SUR LE FRIGO.......31 Numéros et adresses utiles

### *BIENVENUE À L'IAE SAVOIE MONT BLANC !*

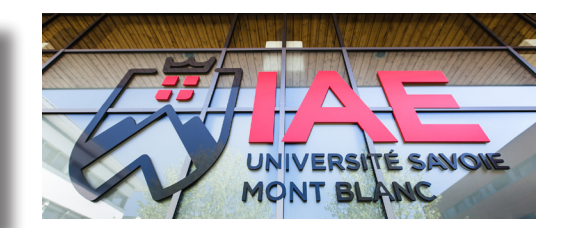

**Vous faites désormais partie des 1800 étudiants de l'IAE Savoie Mont Blanc !** Pour que votre année universitaire se déroule dans les meilleures conditions, nous sommes ravis de vous présenter votre «Guide de l'Etudiant». Véritable outil du quotidien, ce livret répertorie l'essentiel : vos premiers jours sur le campus, l'organisation de l'IAE, votre vie étudiante et bien d'autres infos… Bonne lecture !

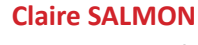

#### **Directrice de l'IAE Savoie Mont Blanc**

Cher.e.s étudiant.e.s,

Soutenu par un Club des Entreprises unique en France, inséré dans un Réseau national de 36 IAE, et partenaire d'une centaine d'universités étrangères, l'IAE Savoie Mont Blanc a pour mission de former de futurs cadres, des managers et des entrepreneurs performants, créatifs, bienveillants et ouverts sur le monde.

Que ce soit en licence, master ou doctorat, les cours

sont assurés par des enseignants et des enseignants-chercheurs, mais aussi des professionnels de haut niveau, apportant leur savoir-faire et leur expérience en entreprise.

A l'IAE Savoie Mont Blanc, l'enseignement académique rencontre la pratique professionnelle ; la théorie se confronte aux réalités du terrain.

En espérant que nous puissions contribuer à dessiner votre voie professionnelle, à élargir vos compétences et à satisfaire votre curiosité intellectuelle, nous vous souhaitons plein succès pour cette année universitaire. »

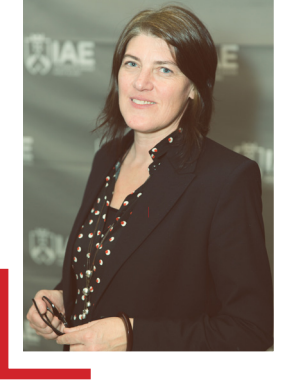

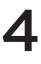

### *VOTRE IAE EN QUELQUES MOTS*

École universitaire de management, l'IAE constitue un pôle de formation et de recherche à la gestion et au management.

Il forme des managers et entrepreneurs responsables, moteurs de croissance durable pour les entreprises régionales, nationales et internationales.

Entre lacs et montagnes, l'IAE est présent sur deux campus : Annecy et Chambéry.

Il est l'une des sept composantes, (instituts et facultés) de l'Université Savoie Mont Blanc.

L'institut propose des formations de bac +1 à bac +8 dans plusieurs domaines :

*Gestion, Management Marketing Économie, Finance, Banque Informatique et Management Amélioration de la Performance Industrielle Achats Tourisme, Hôtellerie, Évènementiel Stratégie digitale Science Politique et Relations Internationales*

#### **Membre du réseau IAE France**

**FRANCE** 

L'IAE Savoie Mont est membre du réseau IAE

France, plus important réseau national en sciences de gestion de France.

**Le réseau «IAE France»** initie et favorise toute mesure propre à développer et à coordonner l'action des IAE.

#### **52 000 Étudiants 1200 Enseignants-chercheurs 35 000 Entreprises partenaires 500 000 Diplômés**

Cette organisation réunit une communauté partageant un même état d'esprit : être responsable, croire en l'égalité des chances, avoir le sens de l'effort, rechercher l'excellence.

Cela contribue à faire émerger une identité, des valeurs, et une<br>ambition communes aux 36 communes a instituts adhérents.

#### «98% des diplômés recommandent le modèle IAE à leur entourage» (Données IAE France)

Cette mise en réseau privilégie également l'échange de bonnes pratiques, la coopération entre Instituts et l'innovation pédagogique et scientifique.

En étant membre du réseau, l'IAE bénéficie d'une visibilité nationale et internationale.

#### **Certifié Qualicert**

L'IAE Savoie Mont Blanc est certifié Qualicert.

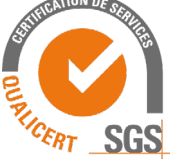

### *L'IAE EN QUELQUES CHIFFRES*

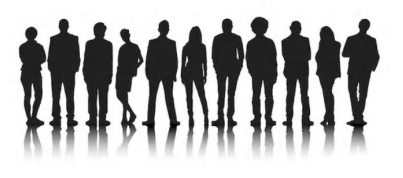

1800 étudiants *dont 1000 étudiants en stage en France et à l'étranger chaque année*

110 collaborations avec des universités étrangères partenaires 70 enseignants et enseignants-chercheurs permanents 350 collaborateurs du monde professionnel 40 personnels administratifs et techniques 1 laboratoire d'excellence en gestion et en économie : IREGE 1 Club des Entreprises, connectant les étudiants au monde professionnel

**+ de 1000 entreprises** partenaires pour nos stages, nos enseignements, nos jurys, nos manifestations...

**32** FORMATIONS de LICENCE, MASTER et DOCTORAT proposées en Formation Initiale, en Alternance, ou en Formation Continue.

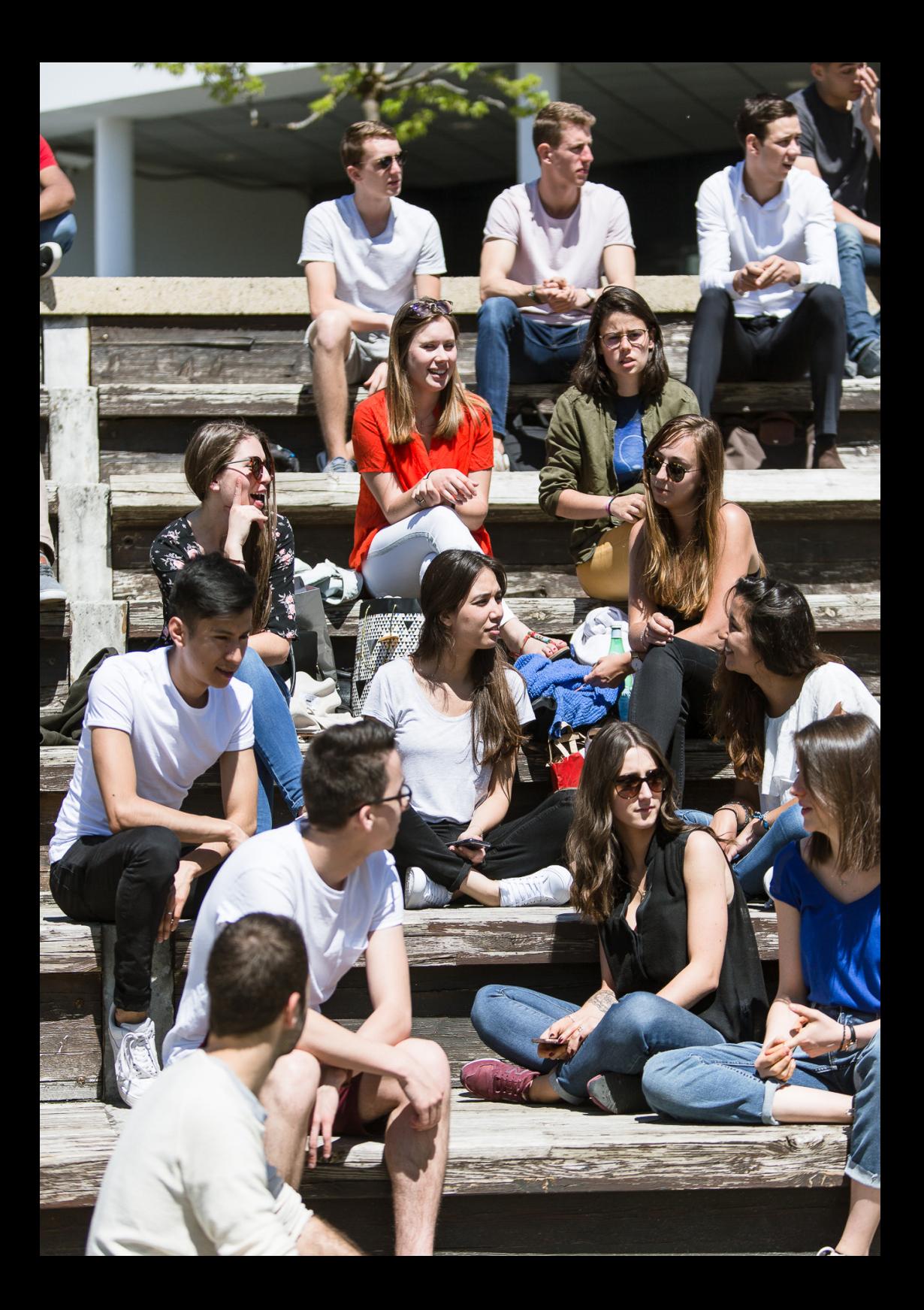

### *ÉVÉNEMENTS DE L'IAE SAVOIE MONT BLANC*

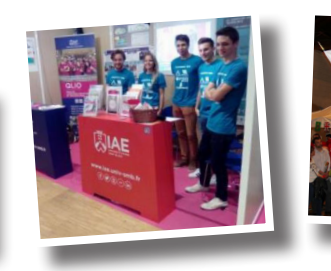

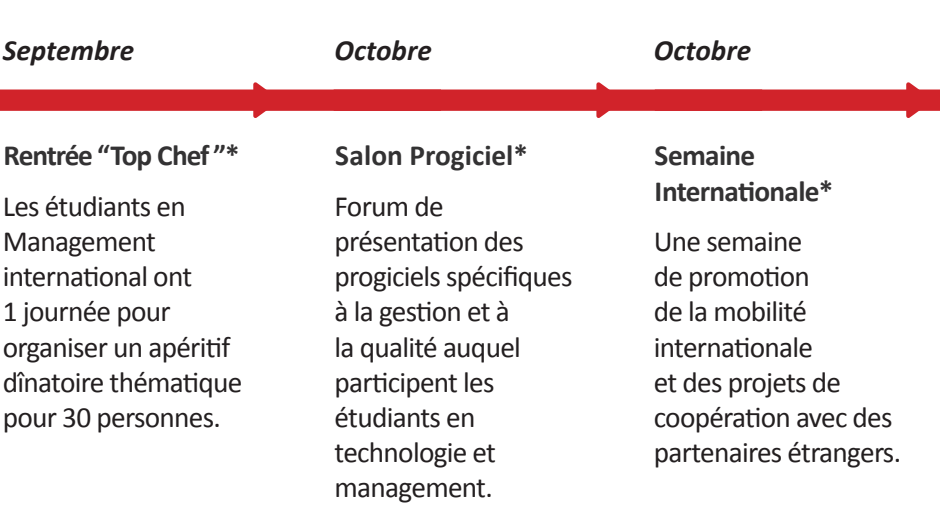

#### *Février*

#### *Février*

#### **Cérémonie de remise des diplômes de l'IAE Savoie Mont Blanc\***

Les diplômés de Licence professionnelle et de Master sont invités dans un endroit prestigieux pour recevoir le précieux sésame, entourés de leur famille, de leurs enseignants, de nombreux partenaires, d'élus et de professionnels.

#### **Journée Portes Ouvertes de l'Université Savoie Mont Blanc**

Les futurs étudiants découvrent l'IAE sous diverses formes : conférences, stands, rencontres, visite… C'est aussi l'occasion de se renseigner sur votre poursuite d'études.

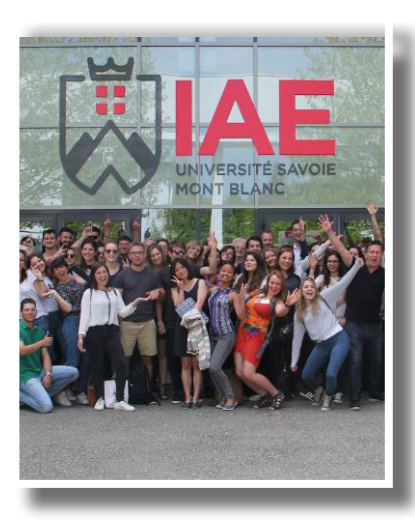

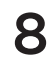

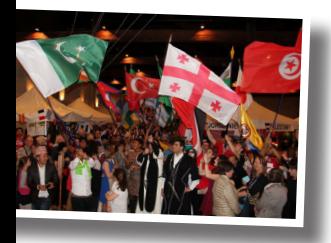

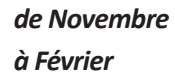

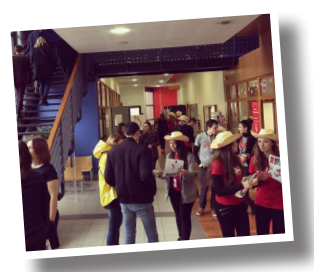

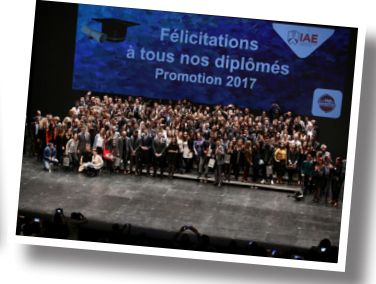

*Novembre*

*Décembre*

#### **Salons de l'Étudiant et Forums en Lycées\***

L'IAE SMB parcourt le territoire national et rhône-alpin pour présenter ses formations.

#### **Cérémonie de parrainage des Masters**

Chaque année, les étudiants de Master 1 sont parrainés par une personnalité du monde économique, sportif ou culturel.

#### **Simgest**

Une semaine pour apprendre à piloter une entreprise pour les M1 Mention Management.

#### *Mars*

#### *Avril*

#### **Le Tour du Monde au Manège**

Plus de 5000 visiteurs franchissent les portes du Manège pour parcourir le monde. Un challenge porté par les étudiants du Master MIE.

#### **MarkStrat des EMBS**

Plus de 100 étudiants originaires d'Allemagne, d'Espagne, d'Italie, de Pologne… se retrouvent à l'IAE pour une semaine de jeu d'entreprise.

9

*Chacun d'entre vous a la possibilité de participer à l'organisation de ces événements.* 

*Pour cela, contactez le service Communication :* 

*communication.iae@ univ-smb.fr.*

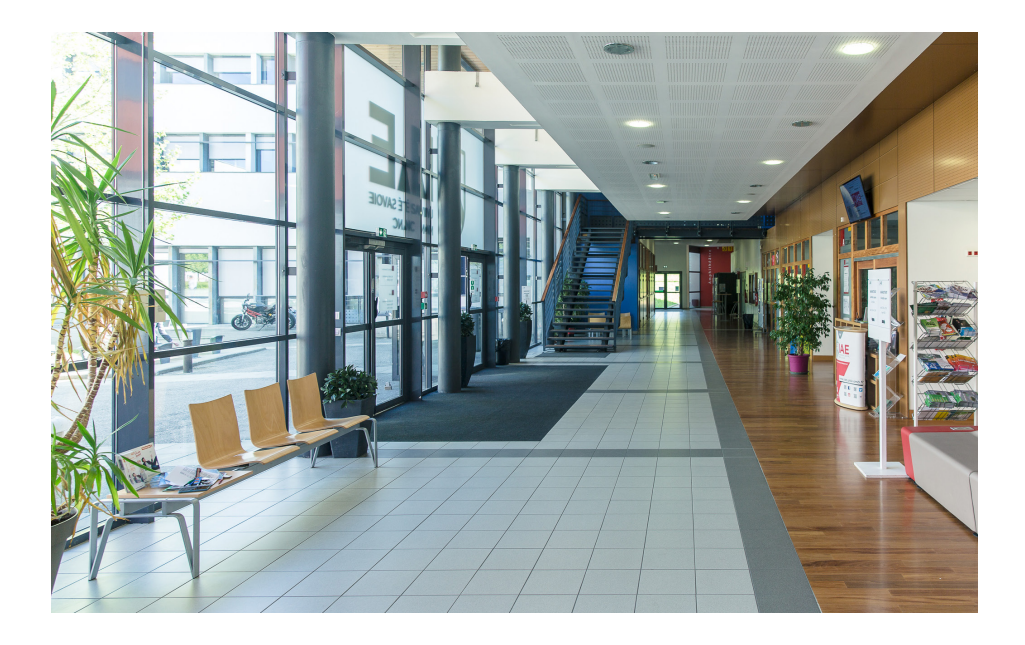

### *LES SERVICES DE L'IAE SAVOIE MONT BLANC*

### **Accueil et logistique**

Ce service est en relation directe avec les étudiants de l'établissement.

Vous organisez une manifestation exceptionnelle ?

Rendez-vous sur l'intranet -> Rubrique : Demandes de manifestions exceptionnelles ou service.prevention@univ-smb.fr

Vous vous êtes blessé ou vous ne pouvez pas emprunter les escaliers ? L'accueil vous confie la clé de l'ascenseur. Situé dans le hall d'entrée de l'IAE, il gère également le prêt de matériel (multiprises, adaptateurs, câbles, appareils photo, kits de prise de son) et dispense des informations générales sur le fonctionnement de l'IAE Savoie Mont Blanc.

10

**Contact** : 04.50.09.24.00 informations.iae@univ-smb.fr

### **Communication**

Ce service élabore et met en œuvre la stratégie de communication de l'IAE Savoie Mont Blanc. Il assure la valorisation et la visibilité de l'institut en interne et en externe. Il organise par ailleurs les grands événements : Cérémonie de remise des diplômes, Journée portes ouvertes, Salons…

N'hésitez pas à contacter le service Communication pour présenter vos projets étudiants et ainsi bénéficier d'une communication adaptée.

#### **Contact** :

04.50.09.24.68 04.50.09.24.67 communication.iae@univ-smb.fr

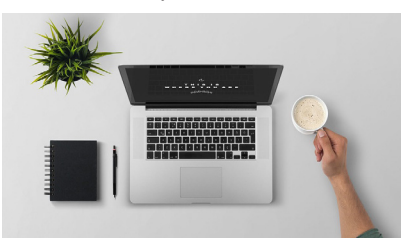

### **Relations internationales**

#### **Avez-vous un projet de mobilité d'études ou de stage ?**

#### **Le service des RI est votre interlocuteur privilégié !**

Avec environ 100 partenariats en Europe et hors Europe il vous accompagnera dans la mise en œuvre de votre projet de la candidature à son aboutissement. Il gère le programme de mobilité Erasmus +, les double-diplômes, la mobilité des intervenants étrangers et les bourses de mobilité pour un séjour d'études ou un stage à l'étranger (Europe ou hors Europe).

Deux réunions d'information sont organisées dans l'année : une en septembre pour les départs aux semestres pairs et une en novembre pour les départs de l'année suivante (dates transmises par mail).

#### **Contact** *:*

*Campus d'Annecy / bureau 107 / 04.50.09.24.94 international-acy.iae@univ-smb.fr*

*Campus de Chambéry / bureau 23114 / 04.79.75.85.58 international-chy.iae@univ-smb.fr*

Les horaires sont indiqués sur la porte des bureaux.

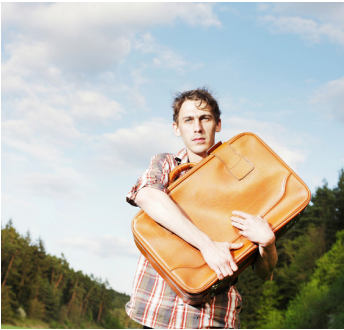

### *GEEK C'EST CHIC*

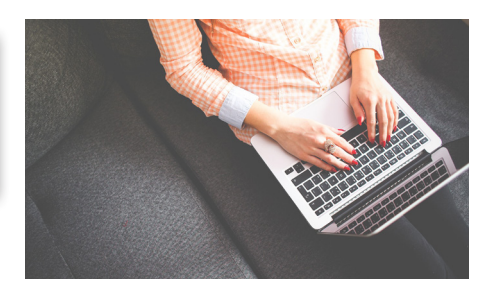

Pour survivre à l'IAE et à l'Université, vous devrez être connectés ! Voici la **TO-DO LIST** à suivre dès votre arrivée.

### **iae.univ-smb.fr**

Vous trouverez sur la page d'accueil, un onglet "Etudiants IAE". Votre rubrique !

Vous y trouverez :

• La procédure à suivre pour **obtenir votre identifiant et votre mot de passe** nécessaires à l'utilisation de l'intranet ;

• Votre **emploi du temps en ligne** ;

- Des informations relatives à **l'organisation générale des études**
- L'accès à des documents en ligne.

Le site internet **iae.univ-smb.fr** est votre outil de référence pour être au courant de l'actualité de l'IAE.

Evénements, classements de nos formations, témoignages d'anciens diplômés, sorties d'ouvrage de nos enseignants-chercheurs, travaux étudiants…

Le site recense également l'ensemble de nos formations et propose un descriptif de celles-ci.

*VISITER LE SITE WEB CONSULTER L'INTRANET DE L'USMB*

> Accessible depuis le site de<br>l'Université Savoie Mont Blanc Mont Blanc (www.univ-smb.fr ; onglet "Intranet" en haut à droite), l'intranet est votre outil principal pour suivre votre parcours à l'IAE.

Vous y trouverez :

- une zone de stockage ;
- des espaces collaboratifs ;
- une liste de contacts ;
- un annuaire ;
- vos relevés de notes ;
- le planning des cours (moodle).

Pour accéder à l'ensemble de ces services, vous avez besoin de vos identifiants de connexion.

#### *RÉSEAUX SOCIAUX*

Suivez l'actualité de l'IAE en live sur les réseaux !

#### *OBTENIR MES IDENTIFIANTS DE CONNEXION*

Tout comme votre numéro de téléphone, votre mot de passe Facebook et le code d'entrée de votre immeuble, il est indispensable de retenir vos identifiants de connexion personnels !

Indispensables à votre vie d'étudiant<br>à l'IAE, ils vous permettront permettront d'accéder à « quasiment » tout : wifi, messagerie, moodle, ordinateurs des salles informatiques…

#### **• Où trouver mon identifiant et mon mot de passe ?**

Rendez-vous sur le site www.iae.

univ-smb.<br>fr, rubrique "**Etudiants IAE**" >> "Mon compte" », et complétez le formulaire à l'aide des informations présentes sur votre carte étudiant. Un délai de 48H est nécessaire après récupération de votre carte étudiant avant d'obtenir vos identifiants.

#### **• J'ai perdu mon mot de passe**

Rendez-vous sur la rubrique "Mon compte" et suivez la procédure. En cas d'échec, contactez sos-dsi@ univ-smb.fr.

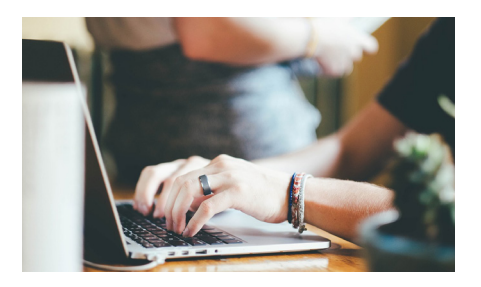

### *ACCÉDER À MA MESSAGERIE*

Rendez-vous sur **www.iae. univ-smb.fr**, rubrique "Etudiants IAE">> "Mon compte">> "Messagerie".

Accès direct : **https://webmail. partage.univ-smb.fr**

**Les étudiants disposent d'un E-mail au format prenom.nom@ etu.univsmb.fr.**

Des messages importants vous seront envoyés sur cette adresse.

Il est possible de rediriger votre adresse mail universitaire sur votre messagerie personnelle (Mailing de la scolarité, d'enseignants, de Moodle...).

#### *À VOTRE DISPOSITION*

#### **Service informatique**

La DN (Direction du Numérique) est le service informatique central de l'Université Savoie Mont Blanc.<br>Vous pouvez les solliciter

Vous pouvez les solliciter via sos-dsi@univ-smb.fr (récupérer vos identifiants, un problème d'impression, problème d'accès à une ressource en ligne USMB (hors Moodle)...). Ce service assure aussi le bon fonctionnement des salles pédagogiques.

Un problème ? **sos-dsi@univ-smb.fr**

#### *LE WIFI CAMPUS*

Vous avez accès à deux réseaux Wifi sécurisés :

• "**Eduspot**" : Portail captif via le navigateur (https://eduspot.univsmb.fr), accès ponctuel, pas de paramétrage nécessaire.

Une fois la connexion à Eduspot établie, lancez le navigateur pour accéder au portail captif, puis sélectionnez «Université de Savoie Mont Blanc» et saisissez vos identifiants USMB dans la login box.

•"**Eduroam**" : Service d'accès sansfil aux personnels et étudiants, accessible depuis les établissements d'enseignement supérieur européen.

Pour paramétrer «Eduroam», rendezvous sur https://cat.eduroam.org ou via le store d'application: mots clés «Eduroam CAT» (Android, iOS). Puis choisissez: Université Savoie Mont Blanc. Une fois l'assistant installé, saisir ses identifiants USMB.

### *SALLES INFORMATIQUES*

A l'IAE, campus d'Annecy, les salles informatiques se situent au 2ème étage (salles 217, 219, 224, 225, 229, 230, 238 et pôle d'impression en 239).

Les salles en libre accès sont (217, 238, 239 selon le planning des cours).

A l'IAE, campus de Chambéry, les salles informatiques sont situées au 1er étage (salles 23116 et 23117 en libre accès, et la salle de cours 23118). Elles sont toutes équipés des suites bureautiques Ms Office et LibreOffice, ainsi que des logiciels propres à votre cursus.

#### *LOGICIELS ET DISTANCIEL*

Vous avez la possibilité d'utiliser gratuitement la suite Ms Office 365, ainsi que le logiciel de conférence Ms Teams, rendez-vous pour cela sur l'intranet de l'USMB, rubrique «Télétravailler», puis suivre la procédure indiquée.

### *COURS ET EXAMENS*

### *VOTRE SERVICE SCOLARITÉ*

Pour faire signer une convention de stage, une fiche de mission pour vos projets consultants, s'informer sur les démarches à suivre en cas de perte de votre carte d'étudiant… rendez-vous au service Scolarité !

Le service Scolarité a pour mission de vous accompagner dans la gestion de votre dossier.

Il gère votre inscription administrative, les examens, les notes, les jurys... et ce qui concerne les droits universitaires.

*Ouvert du lundi au vendredi de 8h00 à 17h00*

#### **Contacts :**

Services Scolarité campus d'Annecy Pôle Formations initiales bureau 010 04.50.09.24.24 scolarite-acy.iae@univ-smb.fr

Pôle Alternance et Formation continue - bureau 006 04.50.09.24.29 formation-continue-alternance. iae@univ-smb.fr

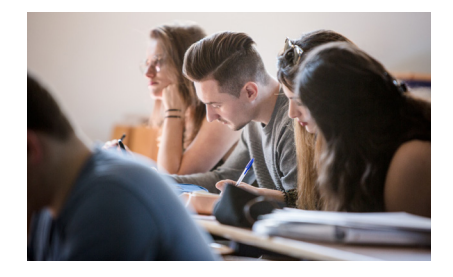

*LE B-A BA*

#### **Règlement des études**

Le règlement des études précise<br>L'ensemble des modalités du l'ensemble contrôle des connaissances.

Absences, droits d'auteur, charte informatique, prêt de matériel… retrouvez toutes ces informations sur le site internet de l'IAE Savoie Mont Blanc.

Il appartient à chaque étudiant d'en prendre connaissance.

Rendez-vous sur iae.univ-smb.fr >> onglet "Etudiants" >> rubrique "Scolarité".

#### *INSCRIPTION SUR LE WEB*

L'IP web récapitule l'ensemble des matières que vous allez suivre.

Vous devez vérifier l'exactitude des informations écrites.

Vous devez cocher les options (Unités d'apprentissage - UA / Unités d'Enseignement - UE) que vous choisissez.

Les redoublants doivent cocher les matières qui restent à valider.

Cette fiche est disponible en ligne sur l'intranet de l'Université (www. univ-smb.fr ; onglet "Intranet" en haut à droite).

#### *L'EMPLOI DU TEMPS EN LIGNE*

Votre emploi du temps est accessible en ligne depuis le site internet de l'IAE Savoie Mont Blanc, rubrique "Étudiants">>"Emploi du temps" vous serez ensuite invité à vous connecter à votre Intranet pour y accéder.

L'emploi du temps des étudiants de l'IAE Savoie Mont Blanc n'est pas figé ; des changements peuvent avoir lieu fréquemment.

Il est impératif que vous consultiez cet emploi du temps chaque jour.<br>Les intervenants professionnels Les intervenants professionnels sont partagés entre leurs activités<br>professionnelles et d'autres professionnelles charges et peuvent modifier leurs

disponibilités, parfois à la dernière minute.

Utilisation du logiciel d'emploi du temps :

Après authentification, choisissez «planning des cours».

Vous pouvez :

- Afficher le planning
- L'imprimer
- Consulter le détail d'un cours affiché

#### **Emploi du temps sur Smartphone**

Vous pouvez synchroniser l'emploi du temps avec votre agenda au format i-cal :

1 - Sélectionnez la ressource et la période voulue

2 - Cliquez sur «générer URL»

3 - Copiez l'adresse affichée et suivez la procédure d'ajout d'un nouvel agenda fournie par le l'application que vous utilisez.

### *PLATEFORME DE E-LEARNING MOODLE*

Moodle est une plateforme<br>d'enseignement numérique sur d'enseignement numérique sur laquelle les enseignants mettent en ligne divers types de supports : cours, articles, exercices , forums de discussion, le tout accessible à cette adresse :

https://moodle.univ-smb.fr

Depuis la rentrée 2020, l'IAE utilise le «Moodle unique» de l'USMB (https://moodle.univ-smb.fr).

Connectez-vous en utilisant vos identifiants USMB. On accède aux cours par le tableau de bord. Certains cours demanderont une auto-inscription (clé d'inscription parfois nécessaire).

Vous trouverez une aide sur le portail du site dans la section «Aide Moodle».

#### *POUR CONSULTER UNE COPIE D'EXAMEN*

Adressez-vous directement l'enseignant qui peut organiser une séance de consultation des copies. après les partiels.

### *JE VAIS DEBUTER UN STAGE*

#### **Rendez-vous sur PStage**

Pour obtenir votre convention de stage, vous devez vous rendre impérativement sur l'application "PStage" accessible depuis le site internet de l'IAE Savoie Mont Blanc, rubrique "Étudiants" >> "Stages : docs utiles".

Une FAQ est disponible sur le site internet. Remplissez le formulaire, imprimez le récapitulatif et faites-le signer par votre tuteur pédagogique et votre tuteur en entreprise. Après retour du récapitulatif signé, la scolarité éditera 3 exemplaires de votre convention. Vous devrez la signer, la faire signer à votre enseignant et à votre entreprise, puis la transmettre à votre gestionnaire de scolarité pour signature de la Direction.

**Important : la convention de stage doit être signée par tous AVANT le début du stage !**

#### *POUR VOUS ORIENTER DANS VOS ETUDES*

En plus des activités pédagogiques<br>appelées «Proiet Personnel Personnel<br>«Insertion Professionnel»: Professionnelle», n'hésitez pas à vous adresser à votre Responsable de parcours pour réflechir à votre orientation.

Vous pouvez également contacter le conseiller d'orientation de votre campus (contact p28).

#### *A GARDER PRECIEUSEMENT*

Au cours de vos études, vous recevrez régulièrement des relevés de notes, attestations de réussite et autres documents officiels attestant de vos résultats.

Ces documents doivent être conservés avec le plus grand soin car ils vous seront demandés pour tout changement de cursus, candidatures externes, concours...

Dès réception, scannez-les et conservez-les précieusement.

**Aucun duplicata ne vous sera délivré.**

Et n'oubliez pas de signaler à la scolarité tout changement d'adresse !

#### *COMMENT OBTENIR MON DIPLÔME*

Chaque année, l'IAE Savoie Mont Blanc organise une Cérémonie de remise des diplômes de licences professionnelles et de masters.

Si vous ne pouvez vous y rendre, vous devrez vous adresser à la scolarité de site du campus de Chambéry pour les formations de Chambéry (bâtiment 20), et la scolarité centrale Rue Marcoz (Chambéry) pour les formations d'Annecy.

Horaires et modalités sur le site internet de l'IAE, rubrique «Diplômés» >> "Procédure de retrait des diplômes".

### *LMD, ECTS, UE KESAKO ?*

Pour comprendre votre maquette pédagogique, vous avez besoin de comprendre ces drôles de sigles.

#### *Système Licence-Master-Doctorat (LMD) L pour Licence. M pour Master. D pour Doctorat.*

Il s'agit de trois niveaux de diplômes<br>reconnus aux niveaux national reconnus aux et européen. Cela permet aux étudiants d'accroître leur mobilité internationale et de poursuivre leur cursus dans une autre université européenne. Cette réforme LMD s'appuie sur le système de crédits ECTS.

#### *Système Européen de Transfert et d'Accumulation de Crédits (ECTS)*

L'ECTS est un système de crédits européen. Cette méthode permet d'attribuer des crédits à toutes les<br>composantes d'un programme composantes d'études. La définition des crédits s'appuie sur les paramètres suivants : charge de travail de l'étudiant, nombre d'heures de cours et objectifs de la formation.<br>Les cursus sont déc

cursus sont découpés en semestre : chaque module, cours, vaut un certain nombre de crédits ECTS, plus ou moins important selon la matière. A la fin du semestre, si vous validez toutes vos matières, vous obtiendrez au maximum 30 crédits ECTS.

Chaque semestre d'étude vaut donc 30 crédits ECTS, et chaque année, 60 crédits ECTS. Ainsi, une licence en trois ans correspond à 180 crédits ECTS, un master en deux ans 120 crédits ECTS et un doctorat en trois ans 180 crédits ECTS.

Ces crédits sont capitalisables et transférables dans tous les pays de l'Union Européenne.

#### *Unité d'Enseignement (UE) Unités d'Apprentissage (UA)*

Chaque UE/UA constitue un groupe cohérent d'enseignements et d'activités : cela signifie que vous avez plusieurs matières dans chaque UE/UA.

L'UE/UA est donc l'unité de base constitutive d'un parcours.

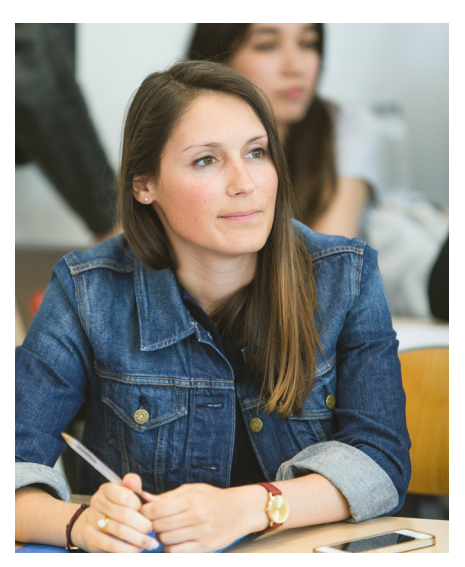

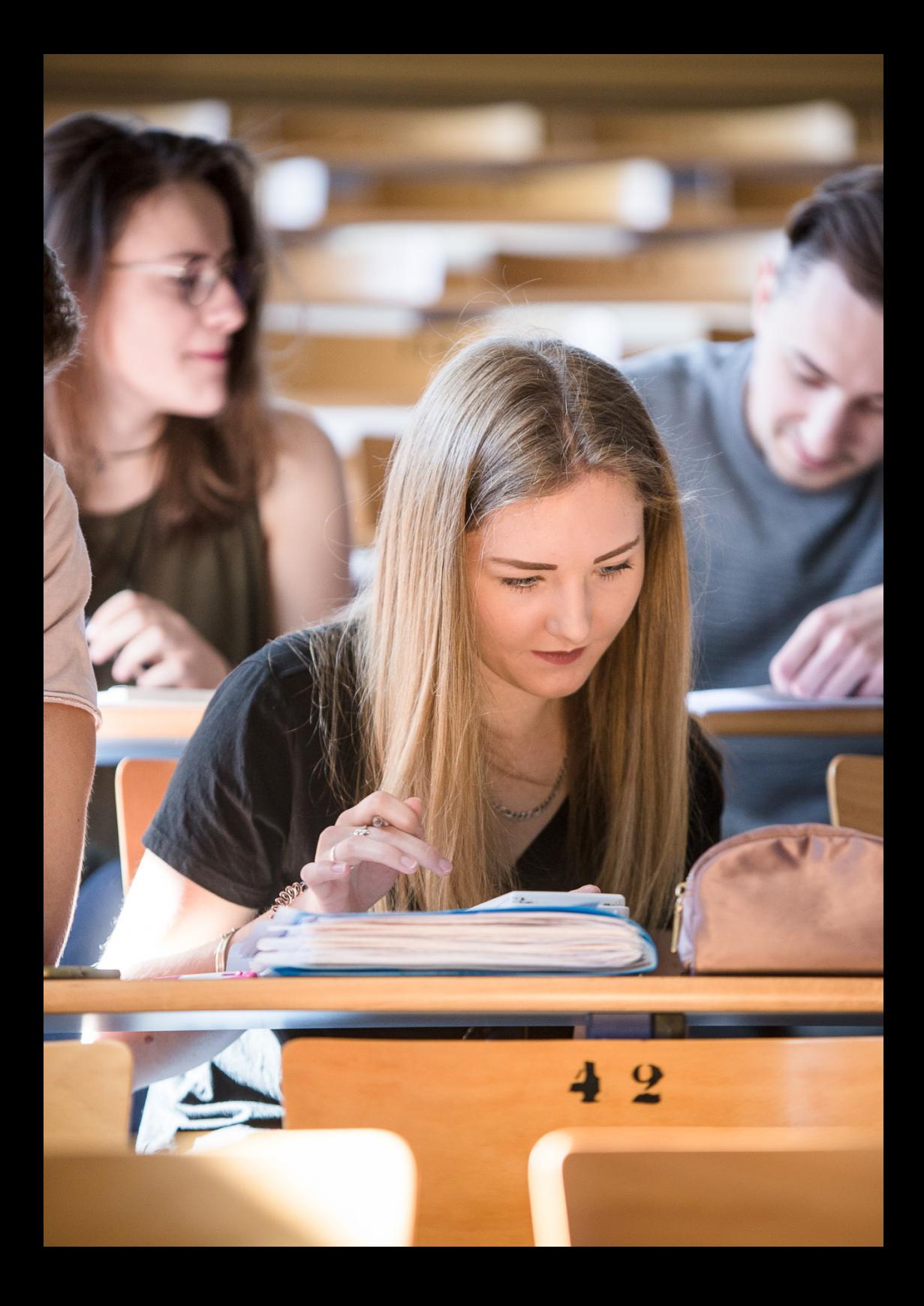

### **LE CLUB DES ENTREPRISES**

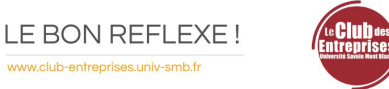

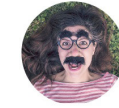

#### **BIENVENUE AU CLUB !**

Intégrer l'Université Savoie Mont Blanc<br>L'est aussi devenir membre de son Club<br>des Entreprises (adhésion gratuite)

#### **NOS MISSIONS**

www.club-entreprises.univ-smb.fr

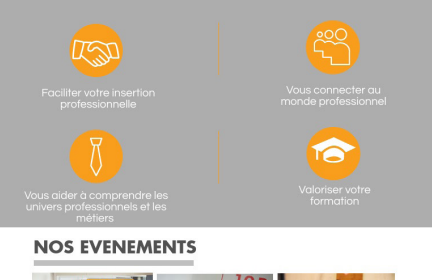

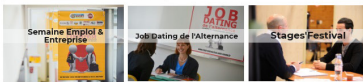

#### Save the date!

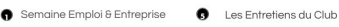

#### **6** Stages'Festival

**O** Job Dating de l'Alternance

**O** Training Job Kfé

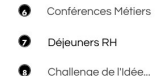

#### **NOS ACTIONS**

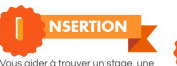

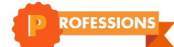

Découvrir les métiers, vous sensibiliser à<br>l'entrepreneurid, concaître le tissu<br>économique et découvrir la vraie vie<br>économique et découvrir la vraie vie<br>des sionnelle, en participant toute l'année<br>à des événements de conn profe

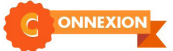

**EXECUTION<br>
Solution Contract Contract Contract Contract Contract Contract Contract Contract Contract Contract Contract Contract Contract Contract Contract Contract Contract Contract Contract Contract Contract Contract Con** 

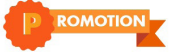

Le Club des Entreprises assure la promotion des<br>formations et des étudiants auprès des milieux<br>professionnels, pour que ce soit VOUS qui soyez<br>recruté e demain.

#### **1 CORRESPONDANTE DANS CHAQUE ECOLE**

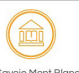

IAE Savoie Mont Blanc IAE Savoie Mont Bianc<br>IUT Annecy<br>IUT Chambéry<br>Polytech Annecy-Chambéry<br>Faculté de Droit

Des conseils et un le bon réflexe pour<br>accompagnement trouver un stage ou une alternance<br>personnalisés constituer votre réseau professionne<br>B faire la différence !

 $\widehat{\mathbb{C}}$ 

### *LE CLUB, LE BON REFLEXE !*

#### **LE CLUB DES ENTREPRISES**

Intégrer l'IAE Savoie Mont Blanc c'est aussi devenir membre de son Club des Entreprises (adhésion gratuite). Le Club des Entreprises est un réseau d'entreprises et d'étudiants, unique dans le monde universitaire, une étroite collaboration entre étudiants, professeurs et entreprises.

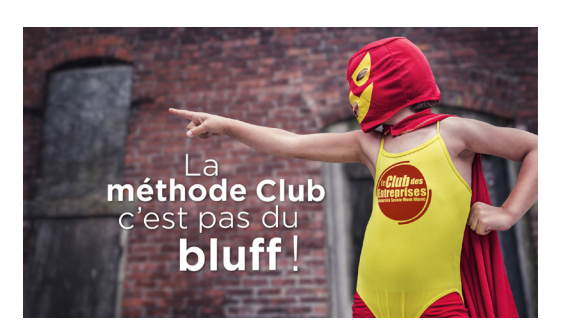

**Son objectif** : vous connecter dès maintenant avec le monde professionnel.

**Ses missions** : faciliter votre insertion professionnelle et vous donner les clés pour comprendre l'entreprise d'aujourd'hui.

> Une association composée de 100 membres, 1 000 partenaires (entreprises et institutions), et plus de 30 000 contacts dans les entreprises et collectivités en Pays de Savoie.

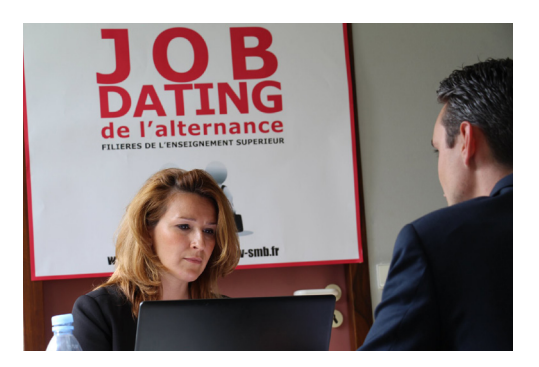

**Contact à l'IAE :**

Sophie ARNOULT 04.50.09.24.82 sophie.arnoult@univ-smb.fr www.club-entreprises.univ-smb.fr

### *LES ÉVÉNEMENTS DU CLUB DES ENTREPRISES*

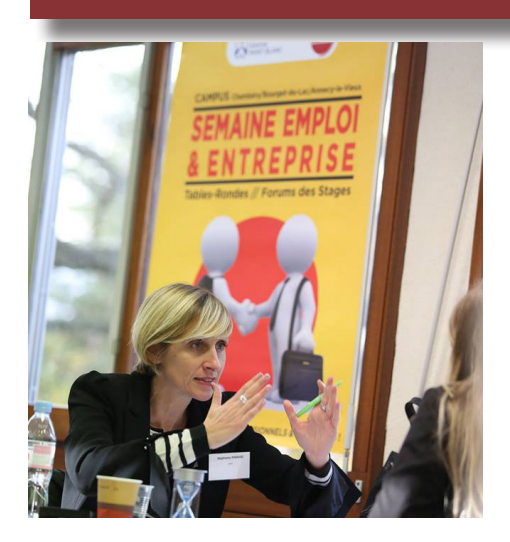

#### *NOVEMBRE*

#### **LA SEMAINE EMPLOI & ENTREPRISES**

Une semaine conçue comme un véritable festival avec au programme 300 speakers professionnels, qui viendront témoigner devant vous.

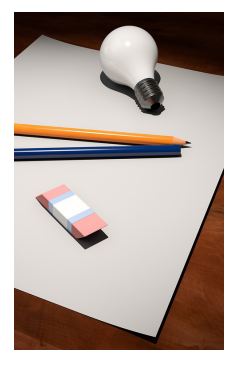

#### *NOVEMBRE*

#### **STAGES 'FESTIVAL**

Pour vous donner toutes les chances de décrocher votre stage. Au programme : une journée de rencontres avec 60 entreprises, des conférences et ateliers pour préparer votre insertion professionnelle et un Training Job Kfé avec des professionnels du recrutement.

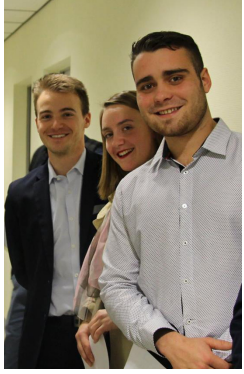

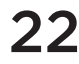

#### *MARS*

#### **MANAGEMENT AU FEMININ**

Table-ronde dédiée au management au féminin qui met en lumière des femmes remarquables et leurs carrières.

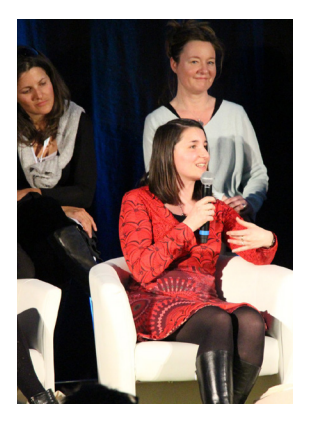

*MAI*

#### **MASTERCLASS**

Étudiants et professionnels partagent un cours sur 1 sujet et avec un conférencier exceptionnel.

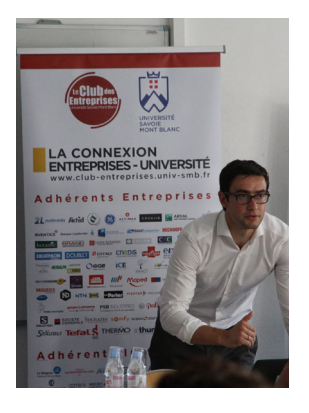

#### *JUIN*

#### **JOB-DATING DE L'ALTERNANCE (ANNECY)**

Rencontrer 150 entreprises en rendez-vous format speed dating, la meilleure formule pour décrocher votre alternance !

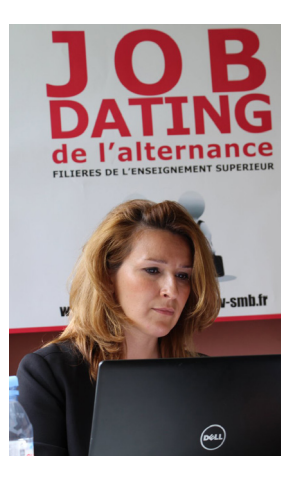

*«Toute l'année*  **le career center du Club» En vous connectant sur www.club-entreprises.univ-smb.fr vous avez accès à des centaines d'offres de** 

**stages et d'emplois.** 

### *AFTER WORK*

### **VIE ASSOCIATIVE ETUDIANTE**

#### **LE SERVICE VIE ÉTUDIANTE ET DE CAMPUS (SVEC)**

Le Service Vie Étudiante et de Campus (SVEC)

Il a pour mission d'accompagner les étudiants dans leur démarche d'intégration à l'université et de dynamiser la vie étudiante sur les campus.

Il accompagne les divers projets étudiants (citoyens, culturels, sportifs, événementiel, etc.) et aide les étudiantes et étudiants dans leurs démarches administratives associatives (procédures de labellisation, demandes de financement FSDIE, organisation d'événements, etc.).

#### **le BDE**

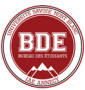

#### **Votre interlocuteur étudiant :**

Le Bureau Des Etudiants (BDE) a pour objectif d'améliorer la cohésion de la vie étudiante, de mettre en place des actions d'animation et d'amélioration de la qualité de vie étudiante à l'IAE Savoie Mont Blanc. Le BDE permet aussi de promouvoir des passions, des thématiques, des actions ou des projets culturels.

Participer aux actions du BDE, c'est entrer dans une dynamique bénévole, constructive et participative.

En bref, le BDE permet de :

- Créer des partenariats ;
- Animer la vie étudiante ;
- Soutenir les projets des étudiants
- Jouer un rôle d'interface entre administration et étudiants ;<br>• Organiser des événements

Organiser (Intégration, fin de cursus, Séminaire de Ski, Springbreak…) ;

• Organiser de soirées

(Intégration, fin de cursus, Bal de Noël, ...) ;

Renforcer les échanges entre filières.

#### **Contact :**

association.iae-annecy@etu.univsmb.fr Facebook : www.facebook.com/ **BDEIAEAnnecy** 

#### **LES CAGETTES REBELLES**

Cette association étudiante propose, 1 à 2 fois par semaine sur les 3 campus , des cagettes de fruits et légumes issus de l'agriculture raisonnée et de saison aux étudiants et personnels de l'Université Savoie Mont Blanc.

**En savoir plus :** facebook.com/ legumesetcagettesrebelles

#### **Le Réseau des Diplômés**

Le Réseau des Diplômés de l'IAE Savoie Mont-Blanc rassemble les étudiants diplômés de IUP, de IMUS et maintenant de l'IAE Savoie Mont-Blanc de l'Université de Savoie. Que vous ayez fait vos études à Annecy-Le-Vieux ou à Chambéry, rejoignez le Réseau des Diplômés !

**En savoir plus :** https://alumni-iae-smb.com// Facebook : facebook.com/ alumniiaesmb

### **VOTRE CAMPUS**

*L'Université Savoie Mont Blanc a la particularité d'être présente sur deux départements, la Savoie et la Haute-Savoie, et d'avoir trois campus : Jacob-Bellecombette, le Bourget du Lac et Annecy-le- Vieux.*

*Pour faciliter votre quotidien, vous trouverez dans cette partie les différents services pratiques et lieux de vie de votre campus.*

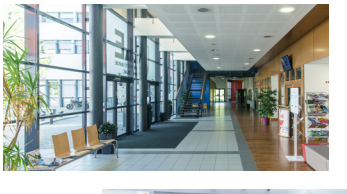

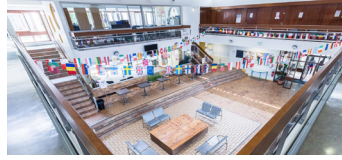

#### **POUR STIMULER VOS CELLULES GRISES**

#### **La Bibliothèque Universitaire**

La BU dispose de deux grandes salles lumineuses, d'un mobilier épuré, connexion wifi et de grandes baies vitrées avec vue sur le lac !

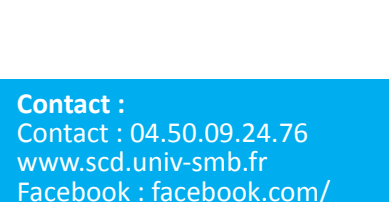

buannecy

**POUR RAVIR VOS PAPILLES** 

#### **RESTAURATION**

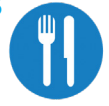

#### • **Le Restaurant Universitaire (RU)** :

un repas complet comprenant une entrée, un plat, un fromage ou un dessert, est proposé midi et soir ;

• **La cafétéria de Polytech** propose des sandwichs et menus du lundi au vendredi de 11h30 à 13h30 ;

• **La cafétéria Tom Morel,** située ans la résidence étudiante Tom Morel, propose des sandwichs et menus du lundi du vendredi de 11h30 à 13h30 ;

• **La cafétéria de l'IUT** propose sandwichs, pasta box ainsi qu'un service de boissons chaudes et viennoiseries du lundi au vendredi de 11h30 à 14h00.

*Possibilité de régler avec la carte «Izly». Infos sur www.izly.fr*

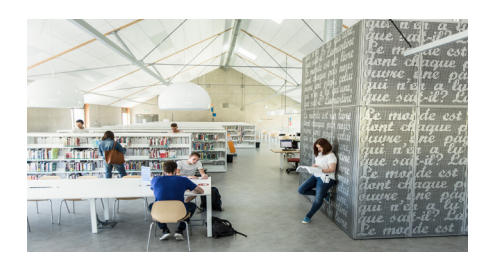

IUT, bâtiment 4 9 rue de l'Arc-en- ciel Ouverte du lundi au jeudi de 8h00 à 19h00 et le vendredi de 8h00 à 18h00

#### **• ORIENTATION**

Conseiller d'orientation sur RDV le jeudi : 9h–12h / 14h–17h. 04.50.09.24.33

Contact : 04.50.09.24.33 IUT bâtiment H - RDC

#### **• SPORT**

Le SUAPS (Service Universitaire des Activités Physiques et Sportives) vous donne accès à diverses activités tant en loisirs qu'en compétitions fédérales.

Contact : **SUAPS** scontact.sports@univ-smb.fr http://oxygene.univ-smb.fr

#### **• CULTURE**

Avec la Mission Culturelle, participez à des ateliers ou bénéficiez de tarifs préférentiels pour des événements, concerts, théâtre.

Contact : Mission culturelle : mission.culturelle@univ-smb.fr

#### **UNIVERSITÉ CITOYENNE ET DEVELOPPEMENT DURABLE**

Les 10 commandements de l'écoétudiant sont affichés dans les différents locaux de l'Université. Vous pouvez également participer à l'activité des associations étudiantes pour le développement durable.

- ÉCO Campus IUT d'Annecy
- Étudiants Sans Frontières (ESF)

• Fed'Cup (La Cafet' équitable du bâtiment EVE du Bourget)

• Fiber Gliss (Organisation de sorties, opérations de ramassage de déchets en station en fin de saison, écoévénements)<br>• Légumes

Légumes et cagettes rebelles (Vente de produits locaux sur les campus de Chambéry et du Bourgetdu-Lac).

**Infos : www.univ-smb.fr ; rubrique "vie étudiante".**

#### **AUTRES SERVICES**

#### **• La Médecine Préventive**

Médecins, infirmières, psychologues et assistantes sociales sont à votre écoute sur les différents campus. **Contact** : 04.50.09.24.90 medecine.preventive-annecy@univ-smb.fr

#### **• La Mission Handicap**

Vous êtes étudiant en situation de handicap temporaire ou permanent? Bénéficiez d'un accueil personnalisé,<br>d'un aménagement de votre aménagement de votre parcours d'études, ou d'un soutien technique et humain.

**Contact** : mission.handicap@univ-smb.fr

### *PLAN CAMPUS ANNECY*

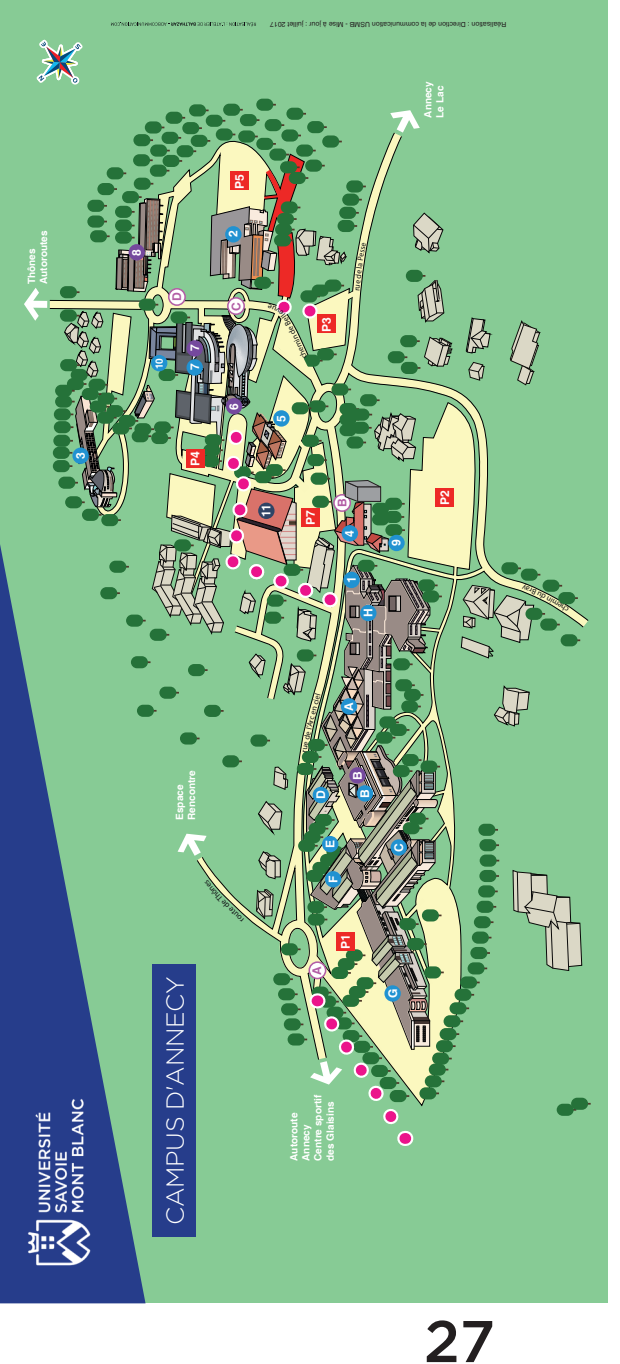

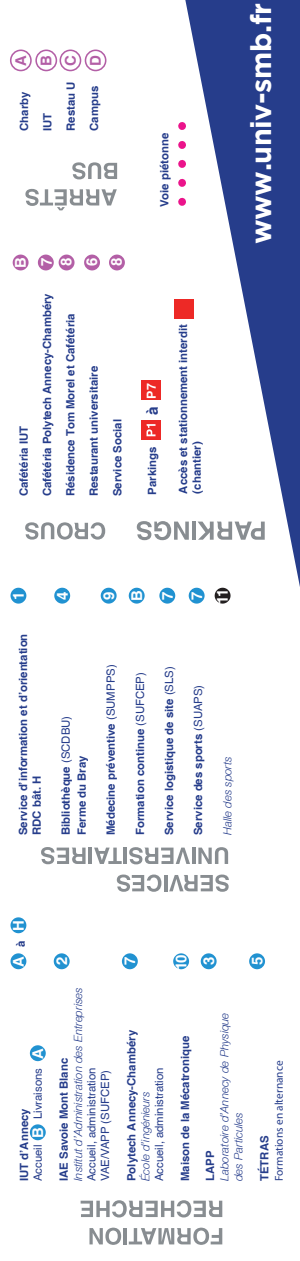

*PLAN RDC*

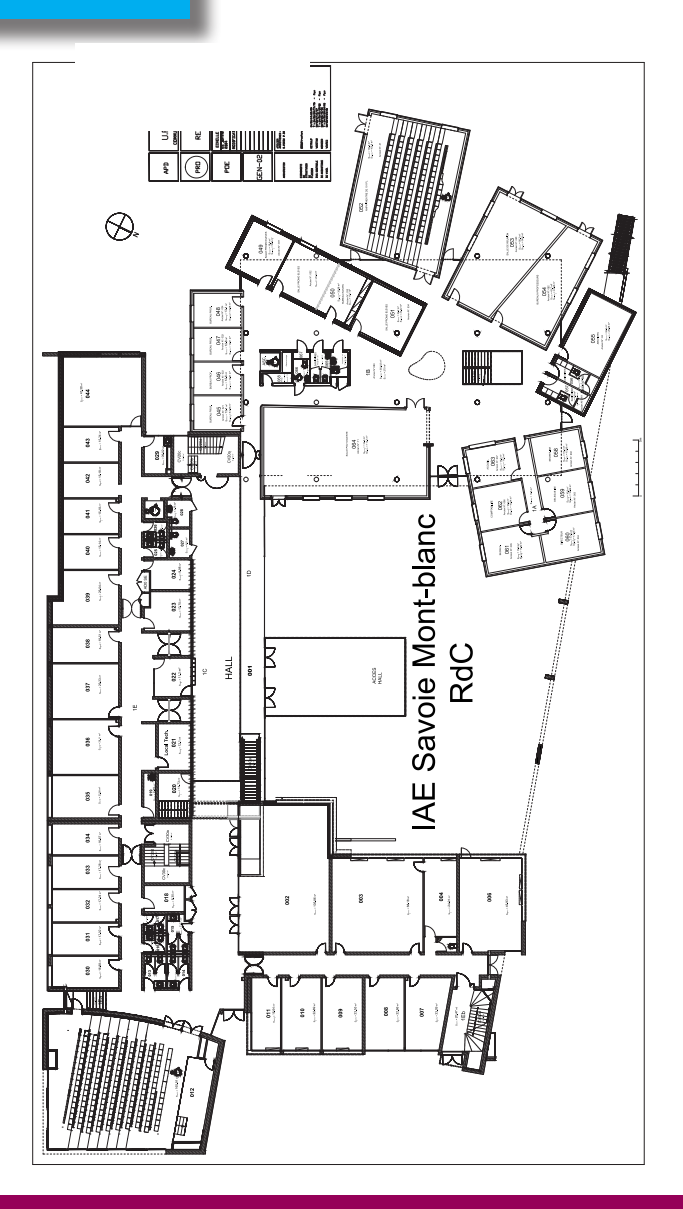

**Salle 002 : Espace de convivialité à votre disposition.** *Sous réserve des contraintes sanitaires.*

**Attention ! Il est interdit de manger et d'apporter des boissons en gobelet dans toutes les salles de cours.**

*PLAN 1ER ÉTAGE*

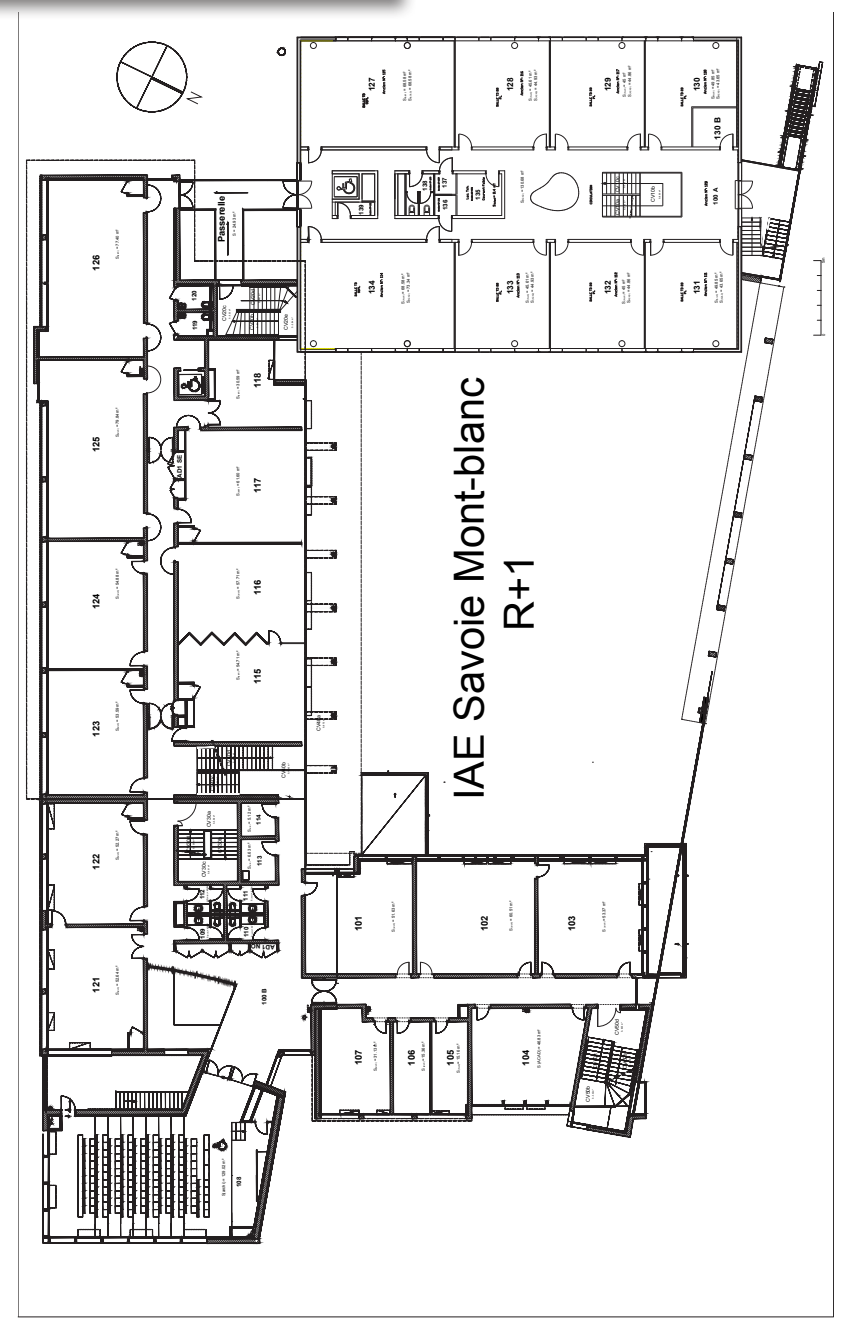

### *PLAN 2E ÉTAGE*

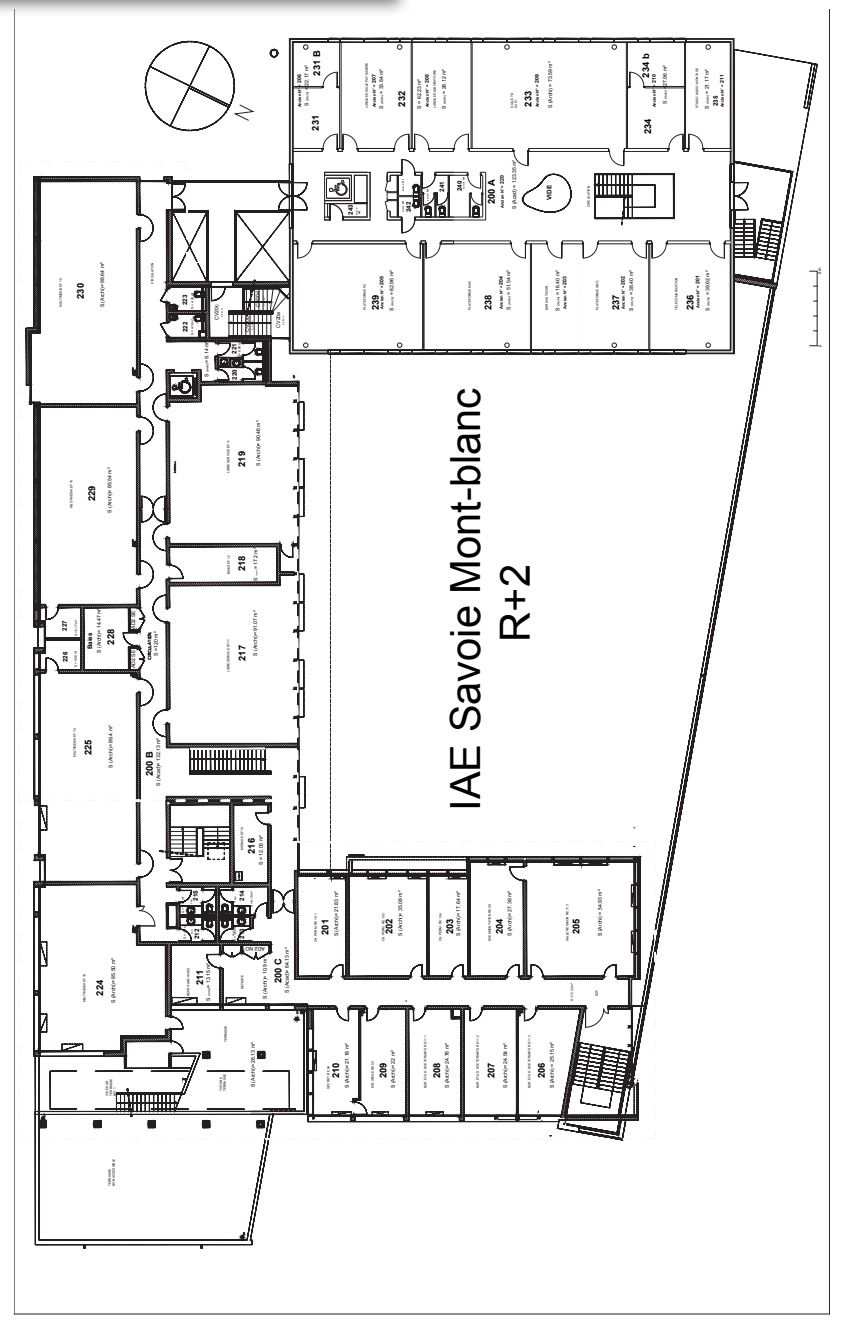

### *À ÉPINGLER SUR LE FRIGO*

#### **NUMEROS ET ADRESSES UTILES**

Accueil IAE Savoie Mont Blanc 04.50.09.24.00 www.iae.univ-smb.fr informations.iae@univ-smb.fr

Scolarité de l'IAE 04.50.09.24.24 scolarite-acy.iae@univ-smb.fr

Club des Entreprises de l'USMB 04.50.09.24.82 www.club-entreprises.univ-smb.fr

DN - Direction du Numérique (informatique) sos-dsi@univ-smb.fr

Université Savoie Mont Blanc www.univ-smb.fr

#### **SUAPS**

contact.sports@univ-smb.fr www.oxygene.univ-smb.fr

Bibliothèque universitaire (SCD-BU) 04.50.09.24.76 www.scd.univ-smb.fr

Mission culturelle mission.culturelle@univ-smb.fr

Médecine préventive (SUMPPS) 04.50.09.24.90

**Plateforme de soutien aux étudiants 04.79.75.94.15 soutien.etudiant@univ-smb.fr**

**En cas de «mal-être» 0800.130.000**

**En cas de de difficultés social ou financières 0806.000.278**

**En cas de fracture numérique Consultez cette page dédiée :**

**https://www.univ-smb.fr/vieetudiante-campus/plateforme-desoutien-aux-etudiants-de-lusmb/**

#### Vos interlocuteurs

En tant qu'étudiant, vous avez la possibilité de vous exprimer. Votre délégué de classe, élu en début d'année est votre porte parole, et votre responsable de parcours est votre interlocuteur privilégié. Dans le cas où un problème perdurerait, un processus de «plaintes et réclamations» est à votre disposition : remplir le formulaire téléchargeable via le site internet et l'adresser à la personne référente reclamations.iae@univ-smb.fr

#### *Numéros d'urgence*

*SAMU : 15 POLICE SECOURS : 17 POMPIERS : 18 Numéro d'urgence européen : 112*

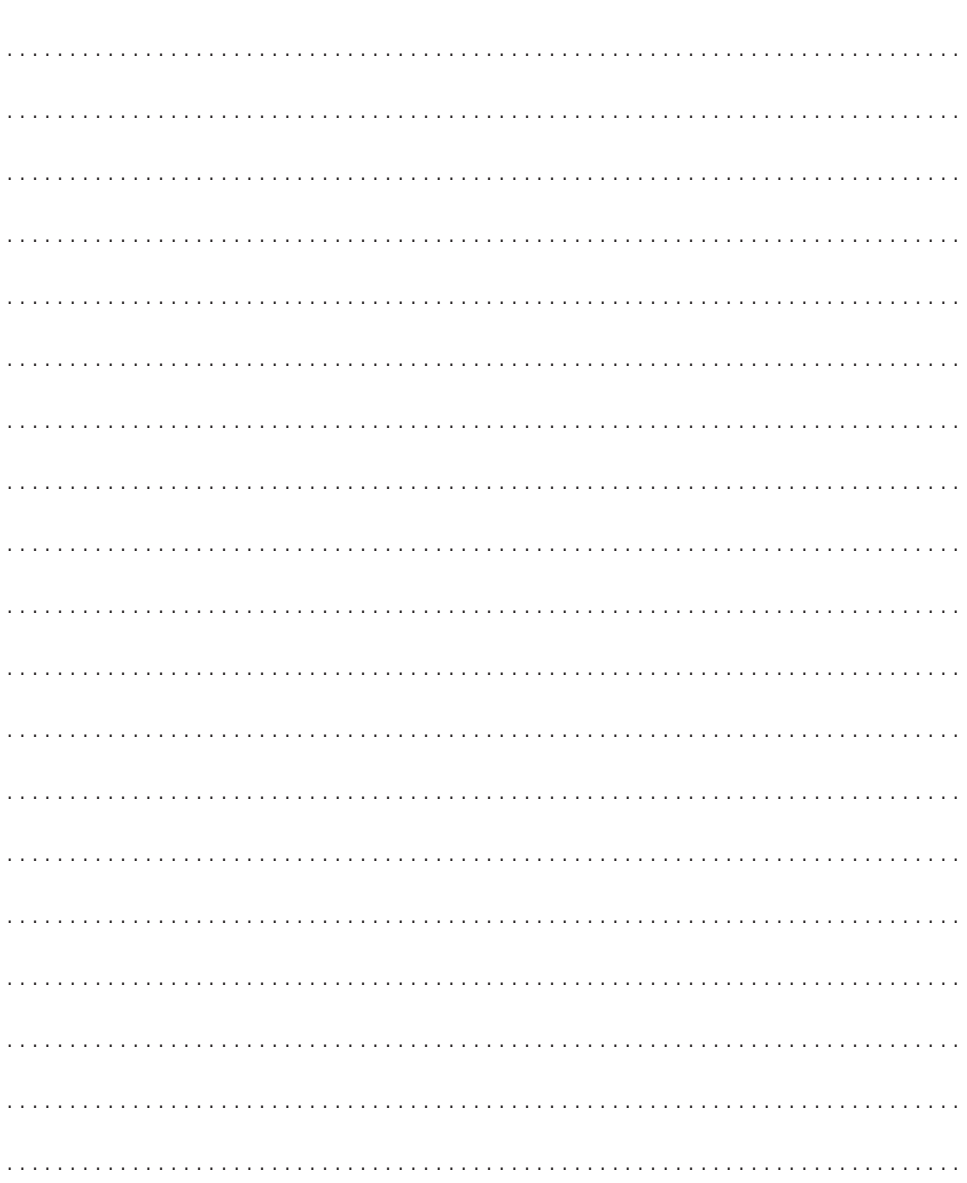

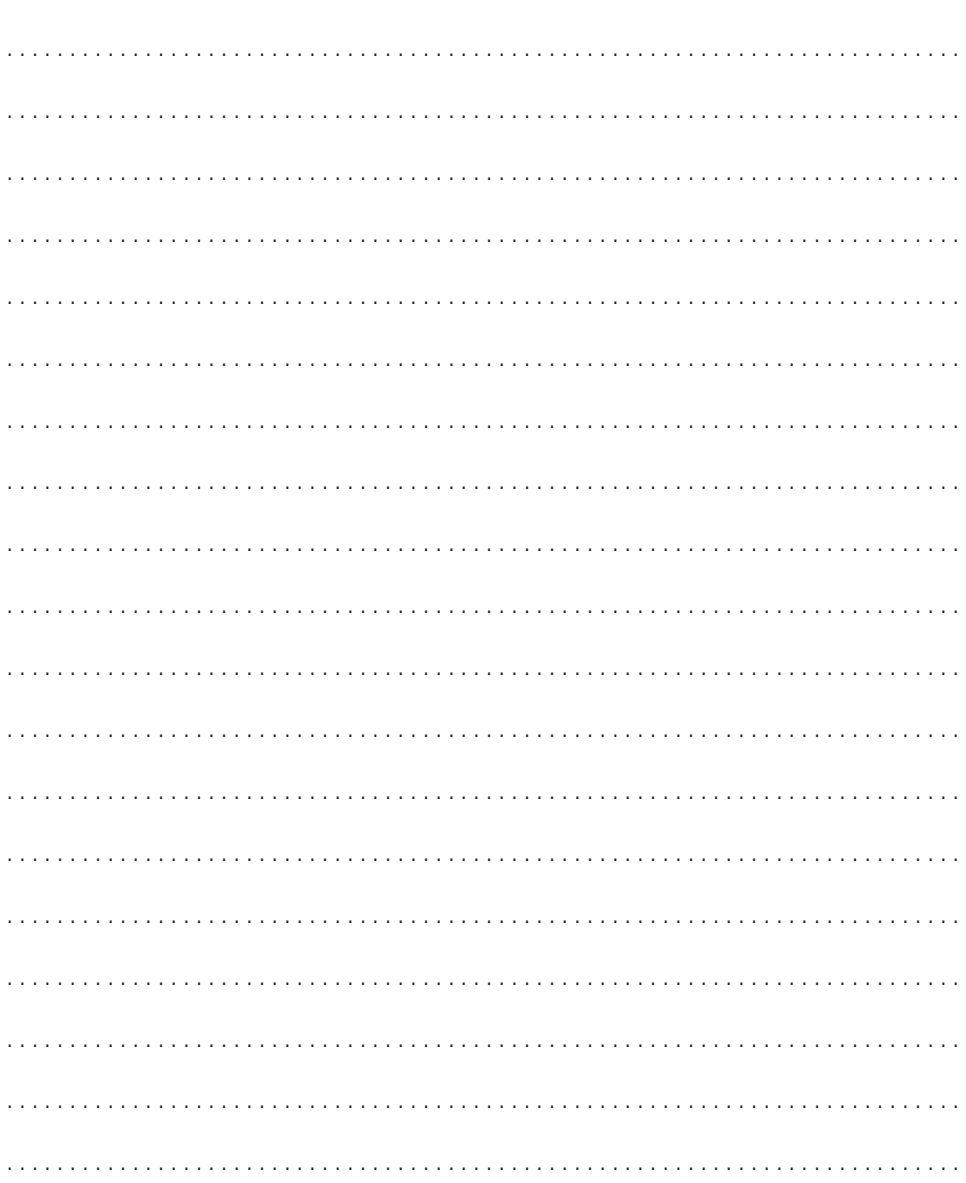

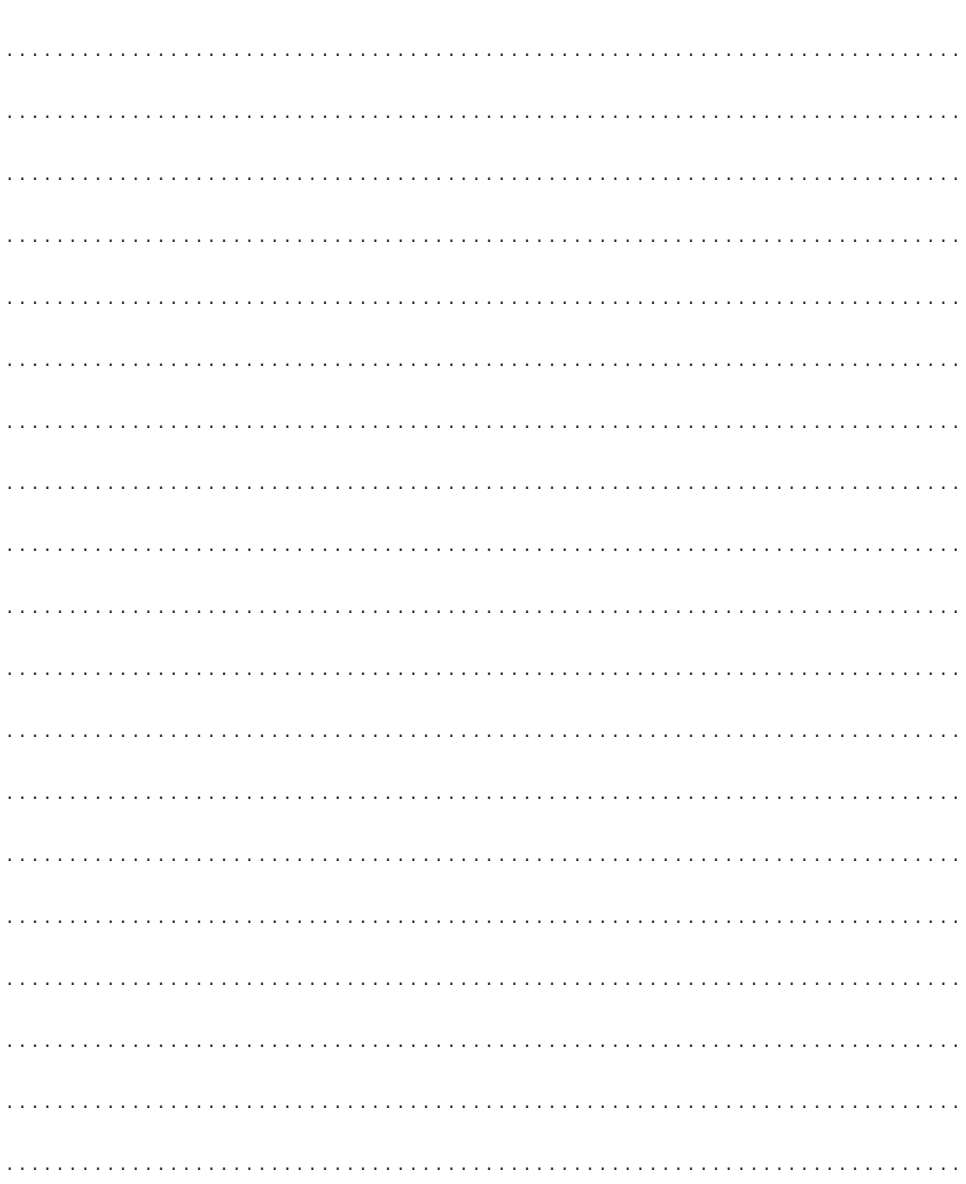

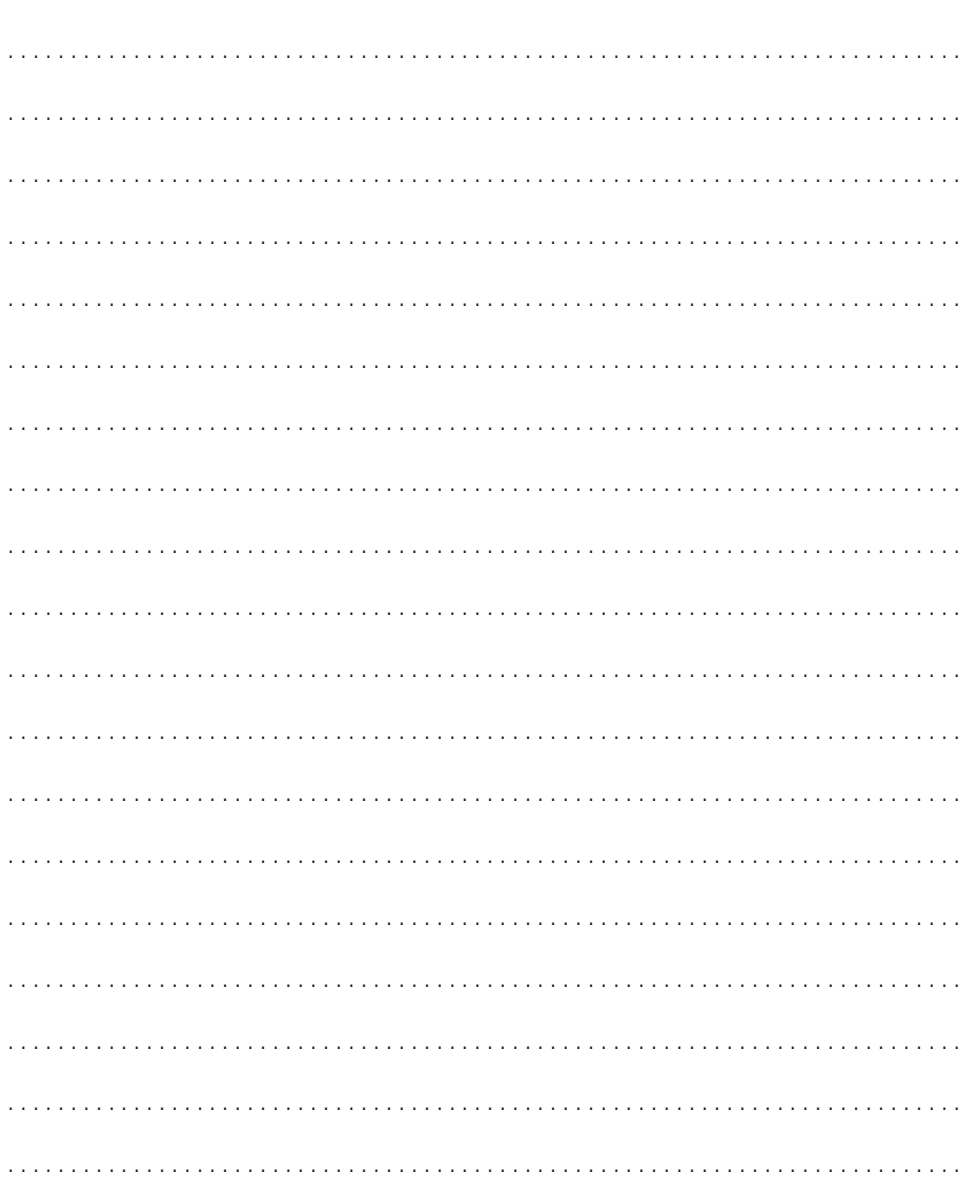

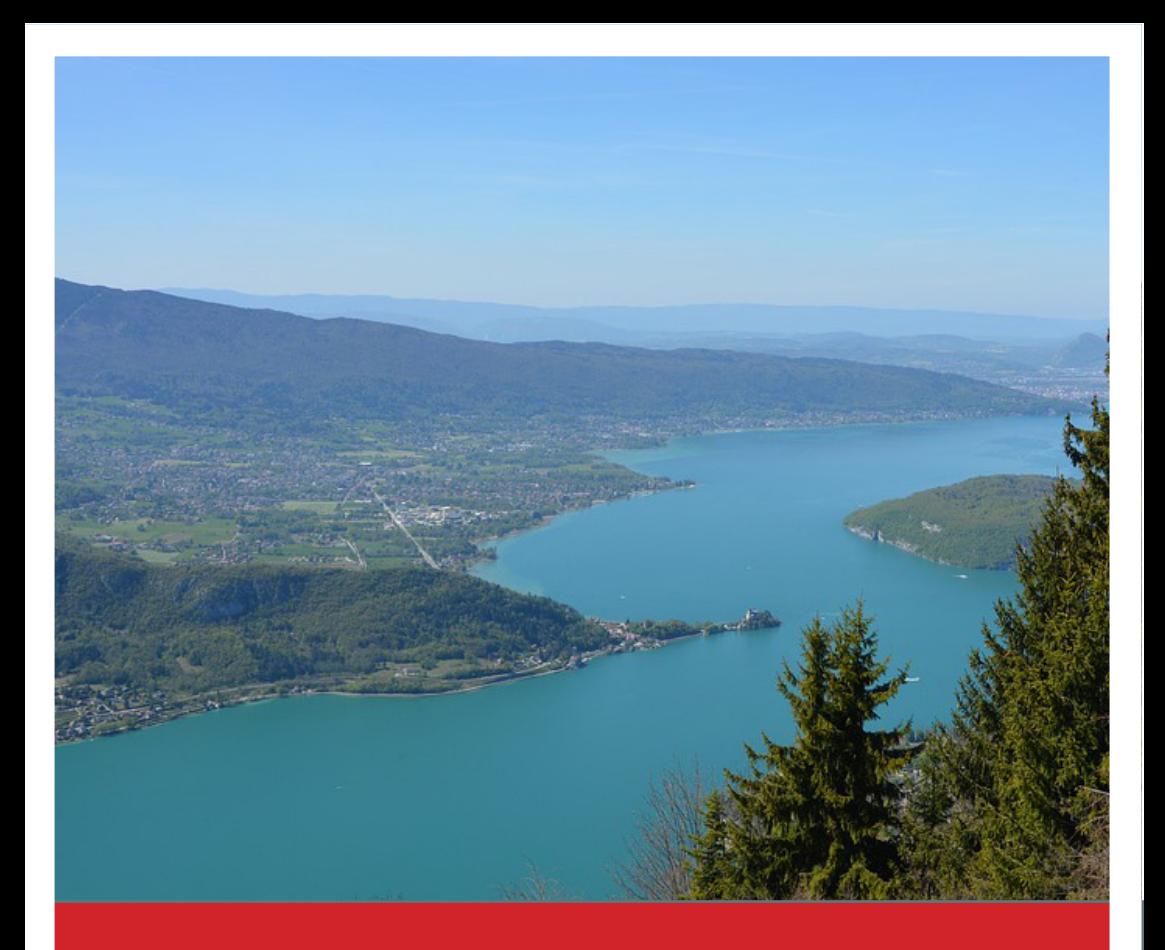

Campus d'Annecy 4 chemin de Bellevue Annecy-le-Vieux BP 80439 - 74944 ANNECY CEDEX

Campus de Chambéry 1 route de Saint Cassin Jacob-Bellecombette BP 1104 - 73011 CHAMBERY CEDEX

informations.iae@univ-smb.fr 04.50.09.24.00

36

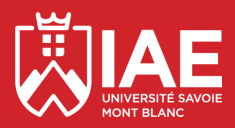

*www.iae.univ-smb.fr*